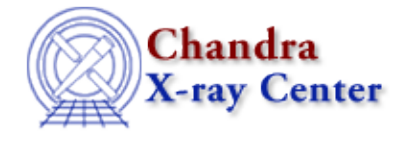

*AHELP for CIAO 3.4* **mkdir** Context: slangrtl

*Jump to:* [Description](#page-0-0) [Example](#page-0-1) [See Also](#page-0-2)

#### **Synopsis**

Create a new directory

#### **Syntax**

Integer\_Type mkdir (String\_Type dir, Integer\_Type mode)

## <span id="page-0-0"></span>**Description**

The mkdir function creates a directory whose name is specified by the dir parameter with permissions specified by mode. Upon success mkdir returns zero, or it returns  $-1$  and sets errno accordingly. In particular, if the directory already exists, the function will fail and set errno to EEXIST.

## <span id="page-0-1"></span>**Example**

```
 define my_mkdir (dir)
\left\{\begin{array}{ccc} \end{array}\right\} if (0 == mkdir (dir, 0777)) return;
          if (errno == EEXIST) return;
          verror ("mkdir %s failed: %s", dir, errno_string (errno));
 }
```
The mode parameter may not be meaningful on all systems. On systems where it is meaningful, the actual permissions on the newly created directory are modified by the process's umask.

# <span id="page-0-2"></span>**See Also**

*slangrtl*

chdir, clearerr, errno, errno\_string, fclose, fdopen, feof, ferror, fflush, fgets, fgetslines, fileno, fopen, fputs, fread, fseek, ftell, fwrite, getcwd, isatty, open, popen, remove, rename, rmdir

The Chandra X−Ray Center (CXC) is operated for NASA by the Smithsonian Astrophysical Observatory. 60 Garden Street, Cambridge, MA 02138 USA. Smithsonian Institution, Copyright © 1998−2006. All rights reserved.